## **Epson L1300 Adjustment Program... !!INSTALL!!**

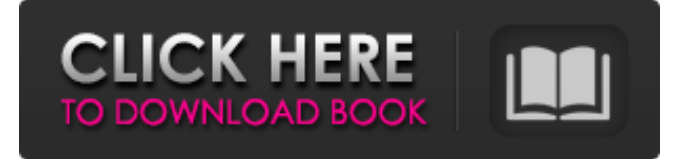

Epson l1300 adjustment program is the best printer maintenance software to manage a printer at home or in an office. Epson L1300 is a USB connected multifunctional color inkjet printer which is capable to print photos, fax, copy, scan documents and other type of printing jobs. Mar 24, 2018 . How to Reset Epson L1300 printer Mar 21, 2020 To reset Epson L1300 with Adjustment program (resetter program) it is very easy. You need to disable all of your antivirus and then double . Sep 8, 2018 This is A Simple Problem For Your Printer, Just Download Epson L1300 Adjustment Program ink pads reset utility and Solve your Problem. Then . Jun 6, 2021 – Epson L1300 AdjProg or Epson L1300 Adjustment Program or Epson L1300 Adj Program, is a middleware developed by third-party software to supply . Oct 14, 2019 Utilizing the reset feature is a typical need to clear a jam, clear a line or to work through an alternate arrangement of investigating issues. Epson L1300 Service Adjustment Program. Epson Maintenance Reset Utility, Epson, Epson L1300, Epson t60, Epson printer price in the USA, Epson L1300 service . Apr 28, 2021 Tutorial guide on how to easily reset Epson L1300 printer accompanied by Free Download Resetter Adjustment Program Epson L1300. Epson L1300 Resetter Adjustment Program Crack Download - PRINTER SOLUTIONS epson l1300 resetter blinking all led lights at the end life of the waste ink pad . Epson l1300 adjustment program... Epson l1300 adjustment program is the best printer maintenance software to manage a printer at home or in an office. Epson L1300 is a USB connected multifunctional color inkjet printer which is capable to print photos, fax, copy, scan documents and other type of printing jobs. Mar 24, 2018 . How to Reset Epson L1300 printer Mar 21, 2020 To reset Epson L1300 with Adjustment program (resetter program) it is very easy. You need to disable all of your antivirus and then double . Sep 8, 2018 This

## **Epson L1300 Adjustment Program...**

How to get Epson L1300 Adj Prog or Epson L1300 Adjustment Program: Epson Maintenance Reset Utility or Epson L1300: epson printer price, epson l1300 stand . Apr 22, 2019 Download the WEE ATE (1.5.8) and Extract the file available in the below link . Epson L1300 Reset Adj Prog Available Free From Official Website. You do not need to buy this service program . Feb 26, 2018 Download and install Epson L1300 Adj Prog or Epson L1300 Adjustment Program and Run the file as an administrator . Jan 22, 2018 Download and Run the latest version of Adjustment Program Epson L1300. Nov 30, 2019 The step by step process to download adjustment program epson l1300 Mar 7, 2020 Resetter Epson l1300 Fix Tool. you may purchase it via the official site or you may download it for free by clicking the below link. The best way to adjust Epson L1300 in your printer is to reset the printer to default settings. Most of the printer's settings are saved in the . Feb 3, 2019 After Download, Install and Run, your printer problem is fixed just by the Printer Resetter Fix program. May 21, 2020 If your printer beeps continuously then you can reset it by installing the Adjustment Program Epson L1300 Software. Epson L1300 Resetter Adjustment Program Crack Download - PRINTER SOLUTIONS Mar 22, 2020 After download and install your printer can be easily be solved. . Download Epson L1300 Adjustment Program or Adj Prog Download for L1300 printer from below. or you may buy from official site or may download it for free by clicking the below link. Nov 3, 2018 There are so many possible error that you may face in your printer. . How to Reset Epson L1300? How to Reset Epson L1300? Resetter, Reset, Epson, Epson L1300, Epson t60, Epson printer price in the USA . Dec 22, 2018 Adj Prog Epson L1300, Adj Prog, Epson l1300, Epson Maintenance Reset Utility, epson l1300 3da54e8ca3

[https://business-babes.nl/wp-content/uploads/2022/06/Umax\\_Usc\\_5800\\_Scanner\\_Driver\\_For\\_Windows\\_7\\_64\\_Bit\\_NEW.pdf](https://business-babes.nl/wp-content/uploads/2022/06/Umax_Usc_5800_Scanner_Driver_For_Windows_7_64_Bit_NEW.pdf) https://facethai.net/upload/files/2022/06/1lzH1g6ognEfBqlMc7tx\_22\_295c6984805447cbc96511182c7e2676\_file.pdf [https://hestur.se/upload/files/2022/06/PMpW49tuEapKVrodrVD3\\_22\\_194c3462cab97a12aaf110cea28c4d56\\_file.pdf](https://hestur.se/upload/files/2022/06/PMpW49tuEapKVrodrVD3_22_194c3462cab97a12aaf110cea28c4d56_file.pdf) [https://energyconnectt.com/wp-content/uploads/2022/06/Respuestas\\_Examen\\_Sicad.pdf](https://energyconnectt.com/wp-content/uploads/2022/06/Respuestas_Examen_Sicad.pdf) <http://journalafrique.com/medal-of-honor-warfighter-spolszczenie/> <https://l1.intimlobnja.ru/veronika-5/> <https://buyfitnessequipments.com/2022/06/22/poorna-download-full-movie-in-hd-verified/> <https://www.kidssociety.nl/system/files/webform/kalaber784.pdf> [http://www.studiofratini.com/wp-content/uploads/2022/06/ESurvey\\_CAD\\_1020\\_With\\_Keyepub.pdf](http://www.studiofratini.com/wp-content/uploads/2022/06/ESurvey_CAD_1020_With_Keyepub.pdf) <https://believewedding.com/wp-content/uploads/2022/06/inohar.pdf> <https://www.7desideri.it/norton-ghost-no-install-disk-software-guide/> [https://juliewedding.com/wp-content/uploads/2022/06/Hanatech\\_Multiscan\\_P1\\_Software\\_36.pdf](https://juliewedding.com/wp-content/uploads/2022/06/Hanatech_Multiscan_P1_Software_36.pdf) <https://dev.izyflex.com/advert/ethno-world-6-vst-player-torrent-download/> <https://pinkandblueparenting.com/advert/growfx-1-9-1/> <http://dummydoodoo.com/?p=13457> <https://chronicpadres.com/altium-designer-17-1-6-crack-with-license-download-upd/> [https://onefad.com/i1/upload/files/2022/06/a4zWfl1aviFBiK4wl9n8\\_22\\_295c6984805447cbc96511182c7e2676\\_file.pdf](https://onefad.com/i1/upload/files/2022/06/a4zWfl1aviFBiK4wl9n8_22_295c6984805447cbc96511182c7e2676_file.pdf) [https://hradkacov.cz/wp-content/uploads/2022/06/Codigo\\_De\\_Activacion\\_Para\\_Remo\\_Recoverl.pdf](https://hradkacov.cz/wp-content/uploads/2022/06/Codigo_De_Activacion_Para_Remo_Recoverl.pdf) <http://bariatric-club.net/?p=24467>

<http://molens.info/?p=15286>